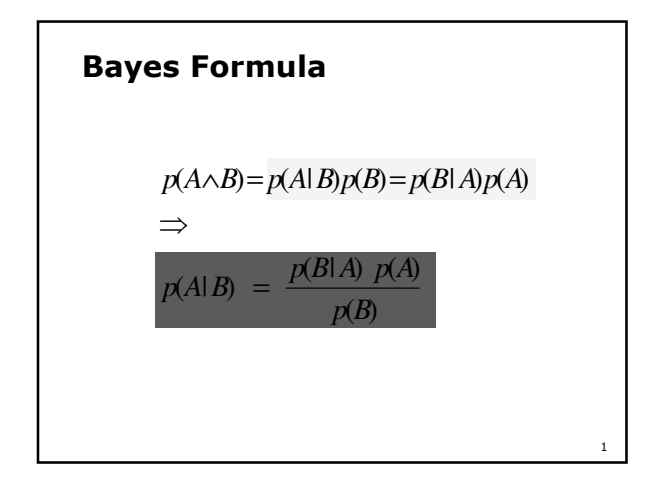

## A Simple Example: State Estimation

- Suppose a robot obtains measurement s
- What is p(doorOpen|s)?

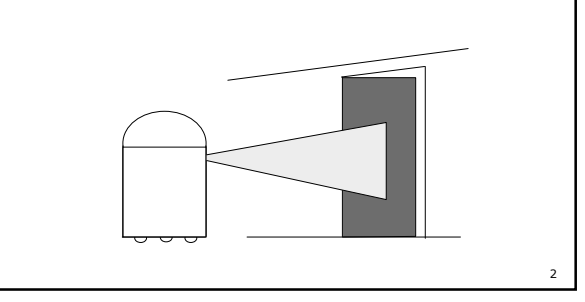

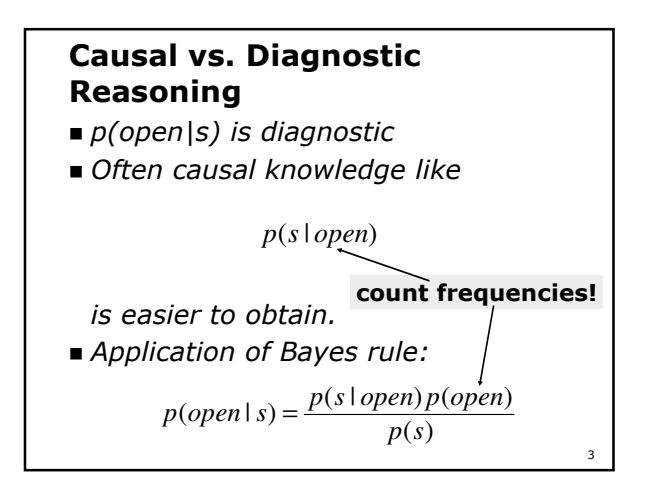

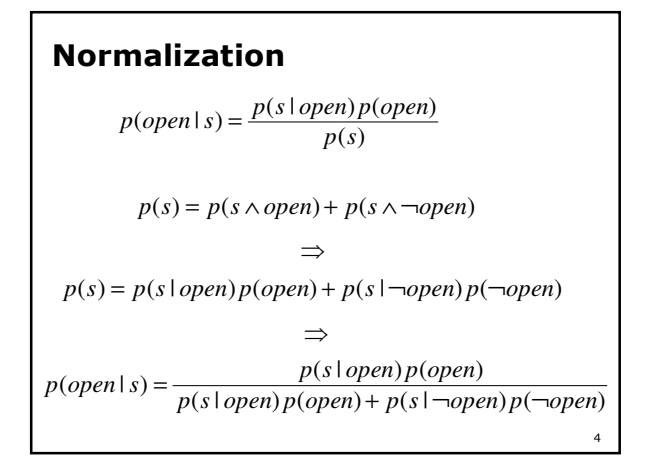

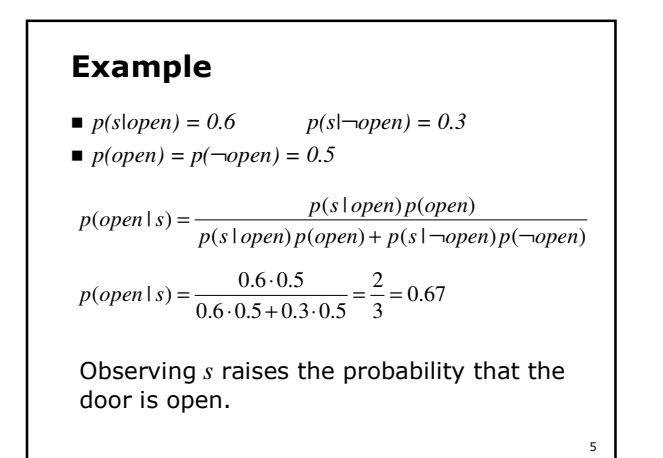

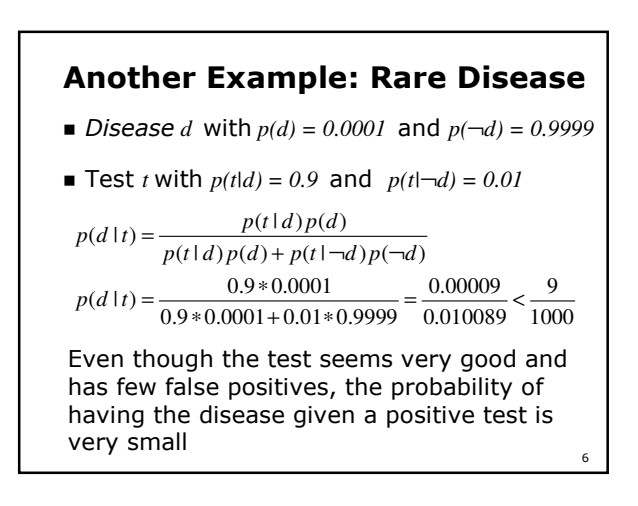